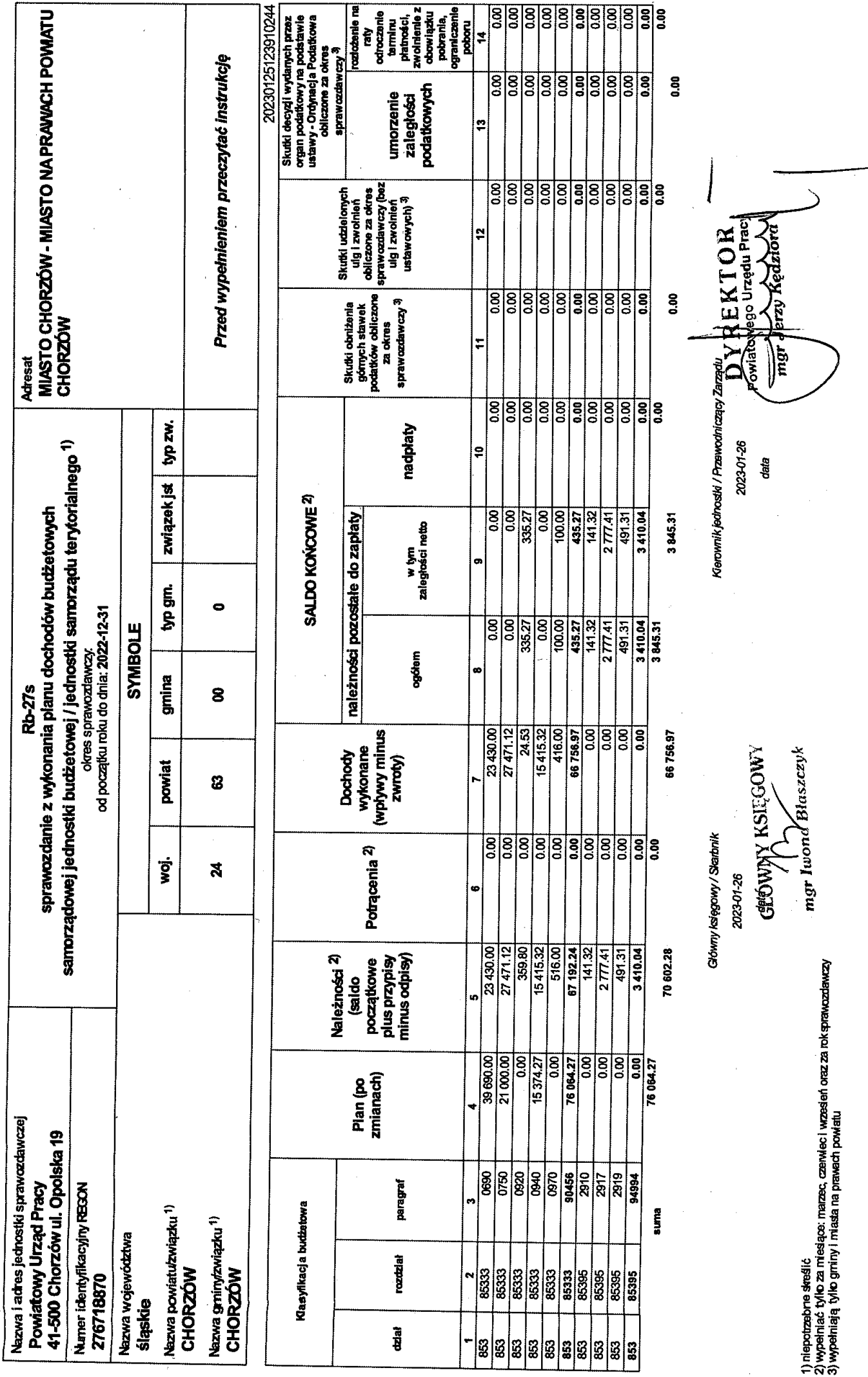

 $\bar{z}$ 

 $\sim$ 

Post in the Second Corp